### **BAB V**

## **KESIMPULAN DAN SARAN**

## **5.1 Kesimpulan**

Berdasarkan analisa sistem yang telah dilakukan dan analisa perancangan Aplikasi SMS Broadcast pada Universitas Darma Persada yang telah dibuat, maka didapat kesimpulan sebagai berikut:

- a. Aplikasi SMS Broadcast ini menyediakan fitur-fitur untuk memudahkan para *stakeholder* kampus untuk mendapatkan sebuah informasi secara cepat dan tepat. Serta memudahkan pihak kampus untuk menyebarkan informasinya langsung ke orang yang dituju baik secara personal maupun secara massal. Dengan fitur tambahan yaitu *SMS Schedule,* yang mampu mengirimkan pesan dengan mengatur waktu yang dapat ditentukan sendiri kapan pengiriman pesan akan dilakukan.
- b. Aplikasi SMS Broadcast ini dilengkapi dengan sistem *login* dimana penggunanya diharuskan melalui sistem ini terlebih dahulu sebelum akhirnya dapat **menggunakannya. Sistem ini dimaksudkan agar tidak semua orang bisa**  mengaksesnya dan hanya orang tertentu saja yang berhak memiliki akun untuk dapat **bisa menggunakan aplikasi ini.**

# **5.2 Saran**

**Untuk memperlancar dalam penyampaian informasi clan meningkatkan aktifitas**  perkuliahan maka:

**a. Universitas Darma Persada dapat mensosialisasikan Aplikasi SMS Broadcast ini ke setiap** *stakeholder* **kampus khususnya bagi karyawan maupun dosen yang nantinya**  akan menggunakan aplikasi ini.

- **b. Universitas Darma Persada menginformasikan nomor SMS center yang nantinya**  akan digunakan oleh aplikasi SMS Broadcast dan menjelaskan *keyword* masing**masing fakultas serta tiap-tiap divisi dilingkungan Universitas Danna Persada.**
- c. Untuk menjaga kinerja aplikasi dan modem diharapkan administrator menghentikan *service* setelah aplikasi tidak lagi digunakan dalam satu harinya.
- d. User baik Administrator maupun Operator pengguna aplikasi harap memperhatikan **gambar sinyal dan gambar baterai di menu home aplikasi untuk memastikan** *service*  telah aktif sehingga aplikasi Gammu dapat mengelola modem dan database serta **dapat meoerima dan mengirim SMS dengan baik.**
- **e. Untuk pembaruan dari aplikasi Gammu yang bersifat** *freeware,* **Administrator atau**  pengelola aplikasi dapat memperbaruinya dengan mengunduh aplikasi tersebut secara **gratis di internet di situs** *http://wammu.eu/gammu*

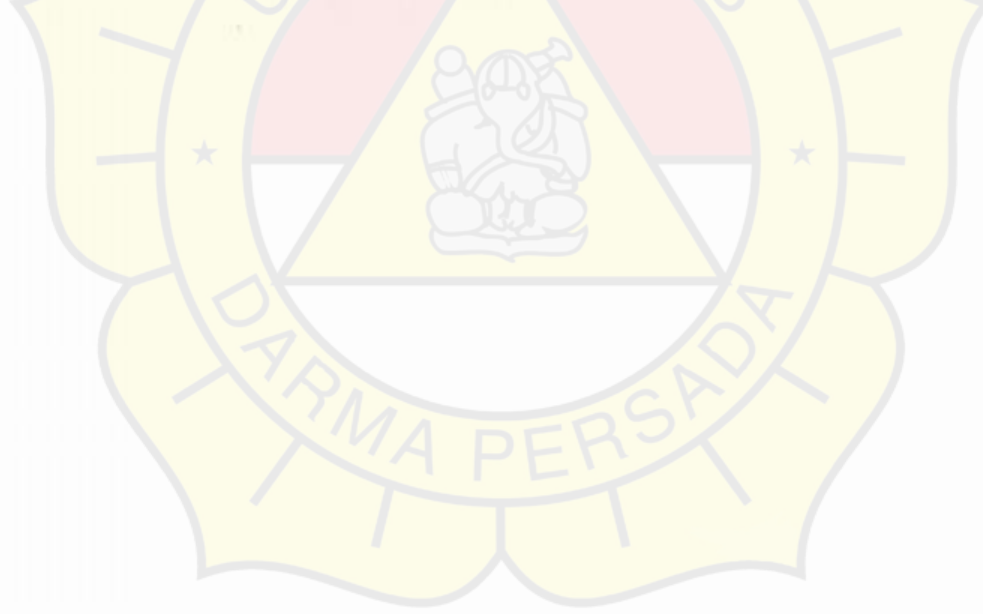

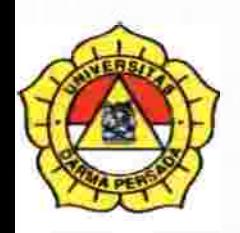

# **LAMPIRANB**  LISTING PROGRAM

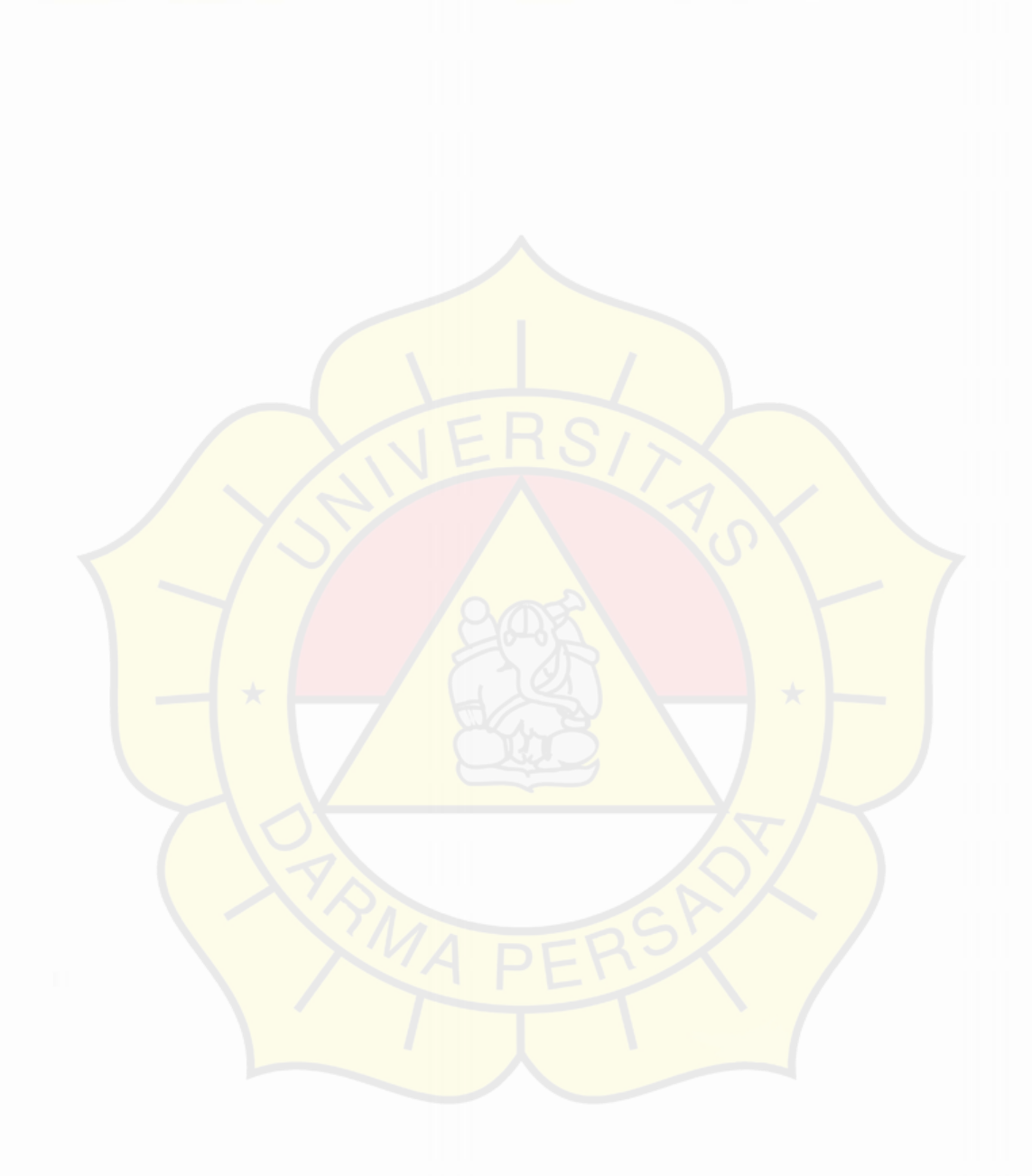

APLINOSI SMS BROADCAST MENGGONAMAN PHP DAN CAMMO FALLA UINIVERSITÀS LIARIVIA PERSALIA

## **Lampiran** B (Listing Program)

add\_grp\_dsu.php 62 \$totalquery = mysql\_query("SELECT *<?*  63 include "koneksi./koneksi..php"; substring( id\_employee,I2) as 'jurusan' ,nama\_pegawai as **64**   $$d - $GET$ [id']. 'nama', handphone as 'handphone' 'nama', handphone as 'handphone' from ac\_pegawai where<br>substring(id\_employee,1,2)="\$piljur' And nama\_pegawai like **65**  lam.bit data beat nama// id\_employee,1,2)="Spiljur' And nama\_pegawai like<br>una%"); if  $(S$  POST['carinama'] =="") { **66**  "XaScar i nama "/e"); 67 }<br>\$numrows Scarinama = \$ GET['cari nama']; **68**   $3$  else  $8$ = mysql\_num\_rows( \$totalquery); \$carinama =\$\_POST['carinama']; 69 I 70 l/jumlah data yang ditampilk.an perpage 71 //ambit data but nama// *ll/ambit* 72 if  $(S<sub>0</sub>unrows = 0)$  { echo "<center>Tidak Ada Kontak </center>"; 73  $df(5.90STT$  militar<sup>n</sup> $\equiv$ <sup>an</sup>il if (\$\_PosTTpitjur]=)t oiljur = \$\_GETT'piljur']; 74 75 ¥ }else{ 76  $$piljur = $$  POST $[$ ' piljur'];  $else<sub>1</sub>$ *77*  I 78 // <mark>panggil scmua data dari tabel pbk diurutkan berdasarkan id</mark><br>pbk dibatasi <u>dengan</u> Lmit = 10 //ambil data buat jurusan// \$query = mysql query("select \* from prody"); 79 pbk. dibatasi dengan limit = I0 **80**  2> **81**   $width="100\%"$  height=30" border-"0" if (Scarinama-" & & Spiljur-"){ **82**  Shasit = mysql\_query("SELECT GroupID as 'GroupID', cellpadding-"0" cellspacing="0"> **83**  'id employee as 'id employee', substring(id\_employee,1,2) <tr **84**  <td height="30"> as 'jurusan',nama pegawai as 'nama', handphone as 85 <div id-"tabet" align="right"><br>action="<? PHP SELF 'handphone' from ac\_pegawai where GrouplD NOT LIKE<br>'''%'' Mid'' order by nama pegawai ASC "), <form *action?* PHP SELF *7>*  **86**  %\$id%' order by oama\_pegawi ASC ), I 87 method-"post" <h4><br><labet for=carinama>Cari **88**  if (Scarinama-" && Spiljur $\sim$ ""){ **89**   $$$ hasi $I =$  mysql\_query("SELECT GroupID as 'GroupID', <labet Nor=carinama>Cari<br>Nama:</label><input type=text name="carinama"><br><<html **90**  id employee as 'id employee', substring( i d employee, 1,2) as 91 jurusan' nama pegawai as 'nama', handphone as 'handphone' for- keterangan>Jurusan:</Iabel><Select **92**  from ac pegawai where substring(id\_employee,1,2)-\$piljur' name piljur><option value="">- - - Semua Kontak- -93 and GroupID NOT LIKE "%/Sid/%' order by nama\_pegawai </option><? while (Sdataisi = mysql\_fetch\_array(\$query)) { **94**  ASC<sup>\*</sup>) "<option value-\$dataisi[kode]>"; echo 95 echo I **96**  if (\$carinama>" && \$piljur-"){ "Sdatais.[jurusan]"; echo "</option>"; }?></select> 97 *<input* type-submit \$hasit = mysq!\_query(SELECT GroopID as 'GroupID', **98**  value="Cari" title="Cari NoHP"> id\_employee as 'id\_employee', substring(id\_employee,l,2) as **99**   $<$ h4> 'jurusan' nama pegawai as 'nama', handphone as 'handphone' 100 from ac\_pegawai\_where nama\_pegawai\_like "%Scarinama%" from ac pegawai where nama pegawai like "%Scarinama%'<br>and GrouplD NOT LIKE "%Sid%' order by nama\_pegawai </form 101  $\langle$ /div> 102  $d$  $ASC "$ ;  $<$ Ar> 103 I 104 if (Scarinama∞" && Spiljur∞"") {<br>Shasi = mysql query("SELECT G </table> \$hasit = my9qt\_query(SELECT GrouplD as 'GroupID', id\_employee as 'id\_employee', substring( id\_employee,I2) s 105  $\epsilon$ if (Scarinama-""&& Spiljur-""){ **106**  107 'jorusan' nama\_pegawai as 'nara', handphone as handphone' echo "<p><conter>:: Pilih jurusan dan tahun anglatan<br>ahasiswa::</conter></p>"; **108**  from ac pegawai where substring( id employee, I 2)-Spiljur' Mahasiswa::</center></p>"; **109**  And nama pegawai like %Scarinama%' and GroupID NOT }else { 110 if (Scar inama-<sup>2"</sup> && Spil juro")( LIKE "%/\$id/%' order by nama\_pegawai ASC "),<br>} \$totalenery mysql\_query("SELECT 111 I substring (i.d employee, I.2) as 'jurusan',nama pegawai as 112 2> 'nama', handphone as 'handphone' from ac\_pegawai where<br>substring(id\_cmployee,1,2)='\$piljur'"); 113 <form method="POST" action="<? PHP SELF?>"> **114**  «? substring(id\_employee, !,2)="Spiljur"'); I 115 echo" if (Scarinama<>" && Spiljur=""){ 116 117 <table id-'zebra' horder=1 \$totalquery substr mysqt\_query( SELECT ing( id\_employee,I2) as 'jurusan',nama\_pegawai as **118**  width=100%> 'aama', handphone as 'handphone' from ac pegawai where 119 <tr> 120 nama pegawai like %Scarinama%"),  **No.**  $**W**$ 121 <th> Nama }<br>if (Scarinama**o\*\* && S**piljur**o\*\***) { 122 Dosen </th>

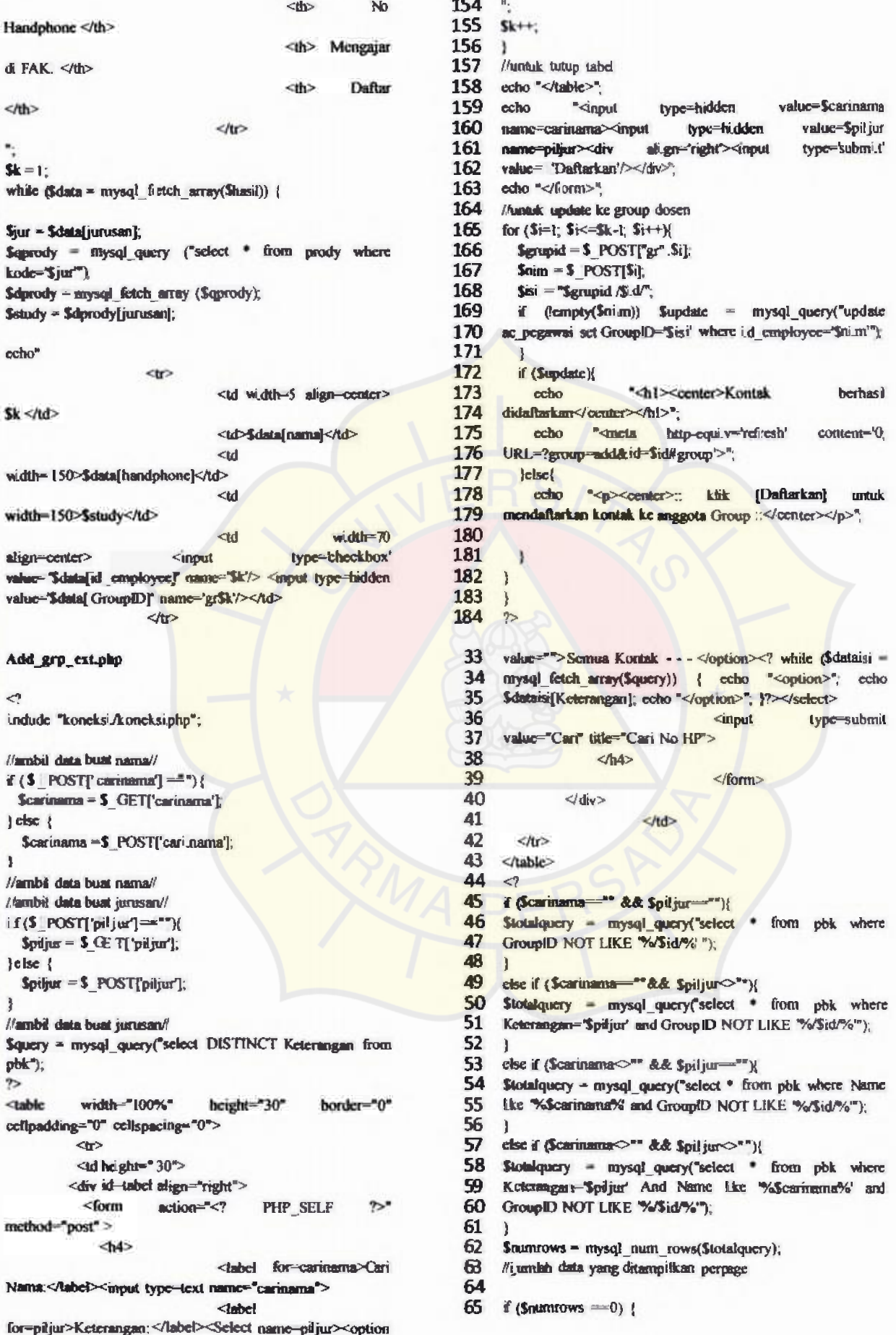

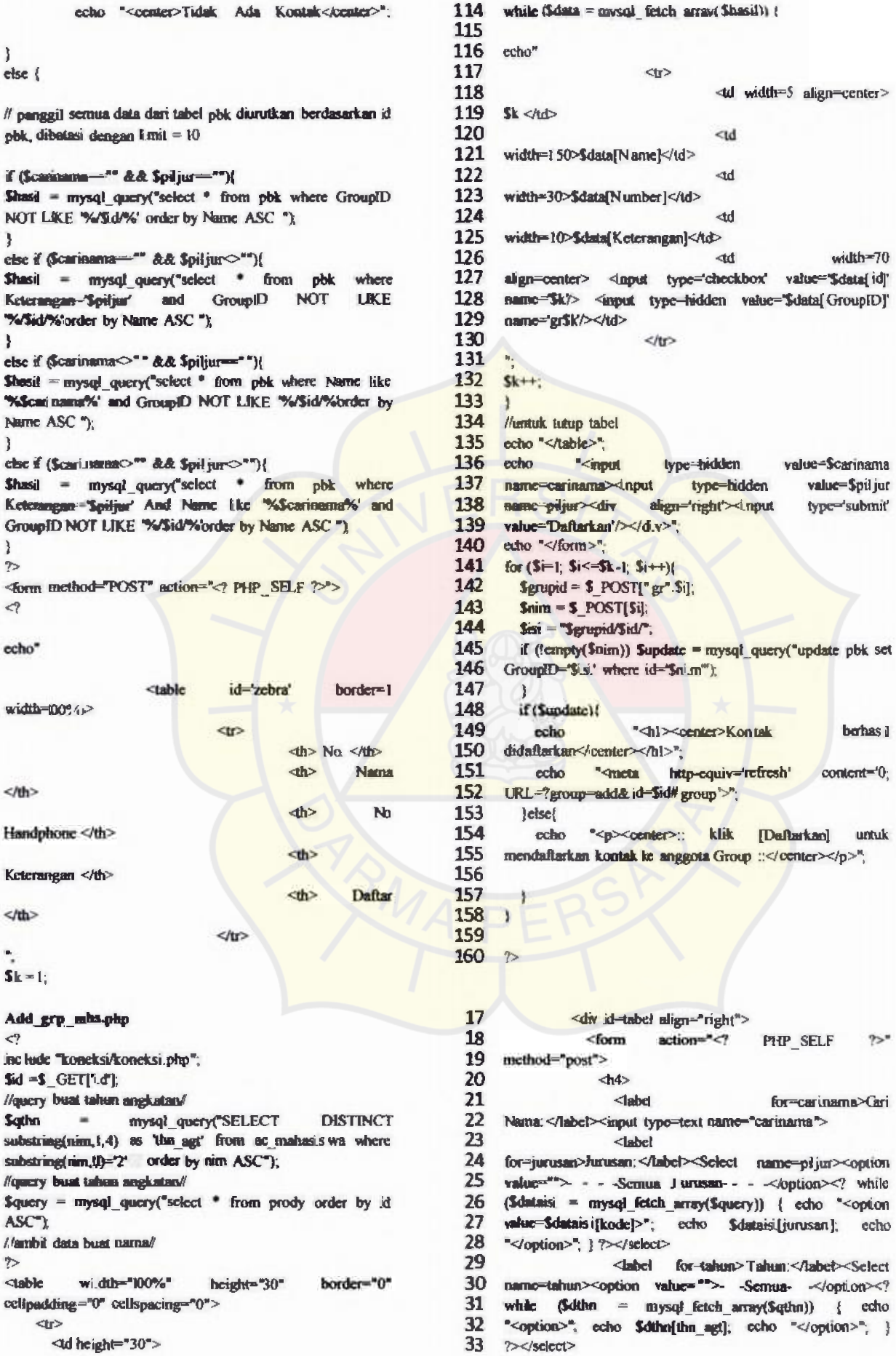

```
100
                                           value Cari"
               <input
                          ty pe subm it
                                                                      J
                                                                       if (Scarinama < ** && Spiljur <> ** && Stahm == ** ){
                                                                101
title="Cari No HP">
                                                                         Stotalquery = mysql_query("SELECT nim as 'nim',
                                                                102
             <h4>
                                                                       substring(ni.m, S,2) as 'jurusan' substring(nim, 1,4) as
                                                                103
           </form>
                                                                104
        <ldiv>105
      <AO
                                                                106
    402107
  </table>
                                                                       y
                                                                108
                                                                109
\triangleleft110
if($POST['carinama'] = "") {
                                                                111
 Scaristana = S GET['carinama'];
                                                                112
letset f113
  $carinama = $ POST['carinama'];
                                                                114
                                                                115
                                                                       \mathbf{r}//ambil_data buat nama//
                                                                116
//ambit data bunt jurusan//
                                                                117
if($POST['piljur'] == "") {
                                                                118
  {\text{Split}} = \S GET['pd jur'];
                                                                119
lelse l120
  Spiljur = $_POST['piljur'];
                                                                121
                                                                122
//ambil data buat jurusan//
                                                                123
                                                                124
//ambit data buat tahun//
                                                                125if (5 POST['tahun'] = "") {
                                                                126
  $tahum = $ GET['tahun'];
                                                                127
3 clsc (128
  Stahun = S_POST[<math>tdnum</math>].129
١
                                                                130
/ambil data buat tahun//
if (Scarmarna = "" && Spiljur = " && Stahun = ""){
                                                                131
                                                                132
  ccho <p><center>:: Pilih jurusan dan tahun angkatan
                                                                133
Mahasiswa ::</center></p>";
                                                                134
le ke \ellif (Scarinarna == " & & Spiljur == " && Stahun <"){
                                                                135
                                                                136
                                                                       ASC<sup>"</sup>1
  Stotalquery = mysqt_query("SELECT nim as 'nim',
                                                                137
substring(nim,5,2) as 'jurusan', substring(nim,1,4) as
angkatan nama as 'nama', handphone as 'handphone' from
                                                                138
                                                                139
ac mahasiswa where substring(nim, 1,4)= 'Stahun'");
                                                                140
3
                                                                141
if (Scarinama - " && Spiljur < " && Stahun - "")
                                                                142
  Stotalquery = mysql query("SELECT nim as 'nim',
                                                                143
 substring(nim, 5,2) as 'jurusan', substring(nim, 1,4) as
angkatan nama as 'nama' handphone as 'handphone' from
                                                                144
                                                                145
ac mahasiswa where substring(n m,5,2)= "Spiljur");
                                                                       \mathbf{r}146
                                                                147
if (Scarinama ~ " & & Spiljur - " & & Stahun - ")(
  Stotakauery = mysql_query('SELECT nim as 'nim',
                                                                148
substring (nim. 5.2) as 'iurusan' substring (nim. 1.4) as
                                                                149
                                                                 150
 angkatan nama as 'nama', handphone as 'handphone' from
                                                                 151
ac mahasiswa where nama like "%$carinama%");
                                                                 152
                                                                 153
if (Scarinama = " && Spiljur \circ "" && Stahun \circ"")(
  Stotalquery = mysql_query("SELECT nim as 'nim',
                                                                 154
                                                                 155
substring(ni.m,5,2) as 'jurusan' substring(nim,1,4) as
                                                                 156
angkatan, nama as 'nama', handphone as 'handphone' from
                                                                 157
 ac mahasiswa where substring(nim,5,2)= Spiljur' and
                                                                 158
substring(nim, 1,4)= "Stahun"");
                                                                 159
                                                                 160
if (Scarinama -" && Spilyur == " && Statun -""){
  Stotalquery = mysql_query("SELECT nim as 'nim',
                                                                 161
                                                                       \mathbf{r}162
 substring(nim,5,2) as 'jurusan' substring(nim,1,4) as
                                                                 163
 angkatan,nama 26 'nama', handphone as 'handphone' from
                                                                164
 ac mahasis wa where nama like "/dScarinama"/s' and
                                                                 165
 substring(nim, ! 4)= 'Stahun'");
```

```
angkatan nama as 'nama', handphone as 'handphone' from
ac mahasis wa where nama like "XScarinama%" and
substring(nim, 5,2)= '$piljur'");
if Scarinarna ~ " && Spiljur ~ " && Stahun ~ ""){
  $totalquery = mysql_query("SELECT nim as 'nim',
substring(nim, 5,2) as 'jurusan', substring(ni.m, 1,4) as
angkatan, nama as 'nama', handphone as 'handphone' from
ac mahasiswa where nama like "%Scarinama%" and
substring(nim,5,2)= 'Spiljur' and substring(nim,1,4)=
"Stahun""):
Snumrows = mysql nam_rows(Stotalquery);
if (S<sub>n</sub>umrows -0)echo "<center>Tidak Ada Kontak </center>";
3e\overline{3}e\overline{3}// memanggil data dari mahasiswa yang telah di cari
 if (Scarinama == " && $piljur == " && $tahun == "){
  strasil = mysql_query("SELECT_GroupID as 'GroupID',
 nim as 'nim', substring(nim, 5,2) as 'jurusan',
 substring(nim, 1,4) as angkatan, nama as 'nama', handphone as
 "handphone' from ac mahasis wa order by nama ASC where
 GroupID NOT LIKE "%/Sid/%' ");
 if ($carinama == " && $piljur == " && $tahun <>"){
  Shasi = mysql query("SELECT GroupID as 'GroupID',
 nim as 'nim', substring(nim.5.2) as 'jurusan'.
 substring(nim),4)as angkatan,nama as 'nama', handphone as
 'handphone' from ac mahasiswa where substring(nim,l,4)=
 "Stahun' and GroupID NOT LIKE "%/$1d/%" order by nama
```

```
if Gearinama == "&& Spilin <> "&& Stahun == ""){
```
Shasil = mysql query("SELECT GroupID as 'GroupID', nim as 'nim', substring(nim,5,2) as 'jurusan', substring(film,1,4) as angkatan,nama as 'nama', handphone as handphone' from ac mahasis wa where substring(nim, 5,2)= "Spitjur' and GroupID NOT LIKE "%/Sid/%" order by nama ASC<sup>"</sup>

if (Scarmann -" && Spilyur =" && Stahun -""){

Shasil = mysql\_query("SELECT GroupID as 'GroupID', tim as 'nim' substring(nim,5,2) as 'jurusan', substring(0im, I,4) as angkatan, nama as 'nama', handphone as handphone' from ac-mahasis-wa where nama like "%Scarinama"% and GroupID NOT LIKE "%v"ad/%' order by nama ASC "):

if (Scarinama = " && Spiljur <> " && Stahun <>"){

Shasil = mysql query("SELECT GroupID as 'GroupID', nim as 'him', substring(nim,5,2) as 'jurusan', substring(ni.m,1,4) as angkatan,nama as 'nama', handphone as 'handphone' from ac mahasiswa where substring ni m,5,2)= 'Spiljur' and substring(nim, 1,4)- 'Stahun' and GroupID NOT LIKE %/\$d/%' order by nama ASC ");

if Continuum - " && Spiljur - " && Stahun -"")!

Shasil = mysql\_query("SELECT GroupID as 'GroupID', am. 85 nim' substring(nim, 5,2) as 'jurusan', substring(nim,1,4)as angkatan,nama as 'nama', handphone as

219 handphone' froen ac\_mahas iswa where nara hike 220 echo" %Scaninama%' and substring( nim, 1, 4) = "Stahun" and<br>Committee that the Statistic ander his name ASC Th 221  $\infty$ GroupID NOT LIKE "%"Sid"%' order by nama ASC "); **222**  l <td align=center>  $\frac{1}{2}$ k </td> 223 if (Scurinana  $\sim$  " && Spiljur  $\sim$  " && Stahun = ")} <td> \$data[nim] </td> -> 1. 224 Shasil = mysql query("SELECT GroupID as 'GroupID', <td>\$data[nama]</td> align=center **225**  aim as 'aim', substring(aim,5,2) as 'jurusan', dd. 226 width= 150>\$data{handphone}</td> substring(nim, I, 4) as angkatan,nama as 'nama', handphone as<br>Namangkanal - Engel as maharinggal urbara - Anna - Eta 'handphone' from ac\_mahasiswa where nama like 227 <td>Sstudy</td> **228**  <d align=center width=70>\$angthn</d><br>width=70 \$carinamna%' and substring(nim,52 piljur' and 229  $\leq$ td width=70 GroupID NOT LIKE "%/Sid/%' order by nama ASC "); **230**  l align-center> <input type-'check box' value-Slats[ nirm]' if  $\delta$  carinarus  $\circ$ " & & Spiljur  $\circ$  " & & Stahun  $\circ$ "); 231 name="Sk"> <input type-hidden value="\$data[GroupID]' \$hasit mysql\_query(SELECT GroupID as 'GrouplD', **232**  name='gr\$k'/></id> aim as 'aim', substring( aim,52) as 'jurusan', 233  $chr$ **234**  substring(nim, I,4) as angkatan,nama as 'nama', handphone as<br>Tanadahang - from an maharirang subasa - nama - tha 235 handphone' from ac\_mahasis wa where nama like **236**  %Scarinama%' and substring(nim,5,2)= Spiljur' and<br>"Statuni and "Statuni and Marine"  $S_{k++}$ 237  $\mathbf{F}$ substring(nim,1,4) = "Statum" and GroupiD NOT LIKE<br>NAME: And grades by name ASC with %Sid%' order by nama ASC ), 238 239 l lluntuk tutup tabel 240 echo "</table>";<br>echo "<inpu **241**   $sk = 1$ ; echo established and type-hidden value-Scarinama **242**  name--car inamna<'input  $2$ type=hidden value-Spiljur <form method="POST" action="<? PHP\_SELF ?>"> **243**  aare pitjur×div<br>value=\$talum type-hidden align 'right>< nput name=tahun><input  $\langle$ **244**  type='submit' echo" **245**  value-Daftarkan'/></div>"; **246**  echo "</form>"; **247**  */f* buat dafta in le obl mabasis wa <table id='zebra' border=1 width=100%> **248 249**  <tr al gn=center> for  $(Si=1; Si \leftarrow 2k+; Si \leftarrow \{$ **250**   $dh$ > No.  $<$ /th> Sgropid - \$\_POST[gr .Si], 1. <th> NIM «> *-->* <th Nanna 251  $Saim = S$  POST[Si]. 252  $s$ isi = "Sgrupid /Si.d/", f (cmpty(Saim)) Supdate = mysql\_query("update **253**   $<$ /th $\circ$ **254**  <th> No ac\_mahasis wa set Group ID-'Sisi.' where nim-'Snim'"); 255 Handohone </th> l Handphone <th> Jurusan **256**  if (\$update){ </th> 257 "<hl><center>Kontak echo berhasit <th> Angkatan </th> **258**  didaftarkan</center></ht>";<br>echo "<meta htt **259**  <th> **Dafter** "<meta http-equiv='refresh' content='0;  $d$ **260**  URL=?group-add& id-Sid# group'>"; </tr> 261 Jetset 262 echo "<p><center>; klik [Daftark.an] untuk<br>mendaftark.an kontak ke anggota Group ::</center></p>". while (Sdata = mysql\_fi :tch\_array(Shasil)) { 263 kontak ke anggota Group ::</center></p>"; \$jur = \$data[jurusan]; **264**  \$jur fangth <sup>=</sup>Sdata( angkatan]; 265 if (\$jur="" or \$jur-null or \$jur="") \$jur="00"; 266 267 Soprody = mysqt\_query("select . from prody where kode="Sjur""); **268**  269 **Stprody = nsysq!\_fetch\_array(Sqprody);**  study = SdprodyLiurusan];  $270 \rightarrow$ Add\_grp maiphp  $\frac{12}{13}$  // an ibil data buat nama//<br>13  $\frac{22}{13}$  $\leq$ ?  $13$ include "koneksi.Aconeksi.php"; **14**  width 100% height="30" <table border="0"  $$d = $GETTid$ ; 15 cellpadding="0" cellspacing="0"> *//query* buat tahunt *angkata//*  16  $<sub>0</sub>$ </sub> \$qthn 17 <d height="30"> Squhn = mysql\_query("SELECT DISTINCT<br>substring(nim,I.4) as 'thu\_agt' from ac\_mahas is wa where <dv id-tabel align-"right"> **18**  substring(nm,1, 1)="2" and tanggal\_sk\_yudis ium<>0000-00-19  $40$ m  $\alpha$ ection= $\alpha$ PHP\_SELF  $22$ 00' order by nim ASC"); 20 method-post> 21  $<sub>h4</sub>$ </sub> */query*  bust tahun angkatar// 22 \$query = mysql\_query("select \* from prody order by id for-carinams-Cari Nama:</label><input type=text name="carinama"> 23 ASC"),

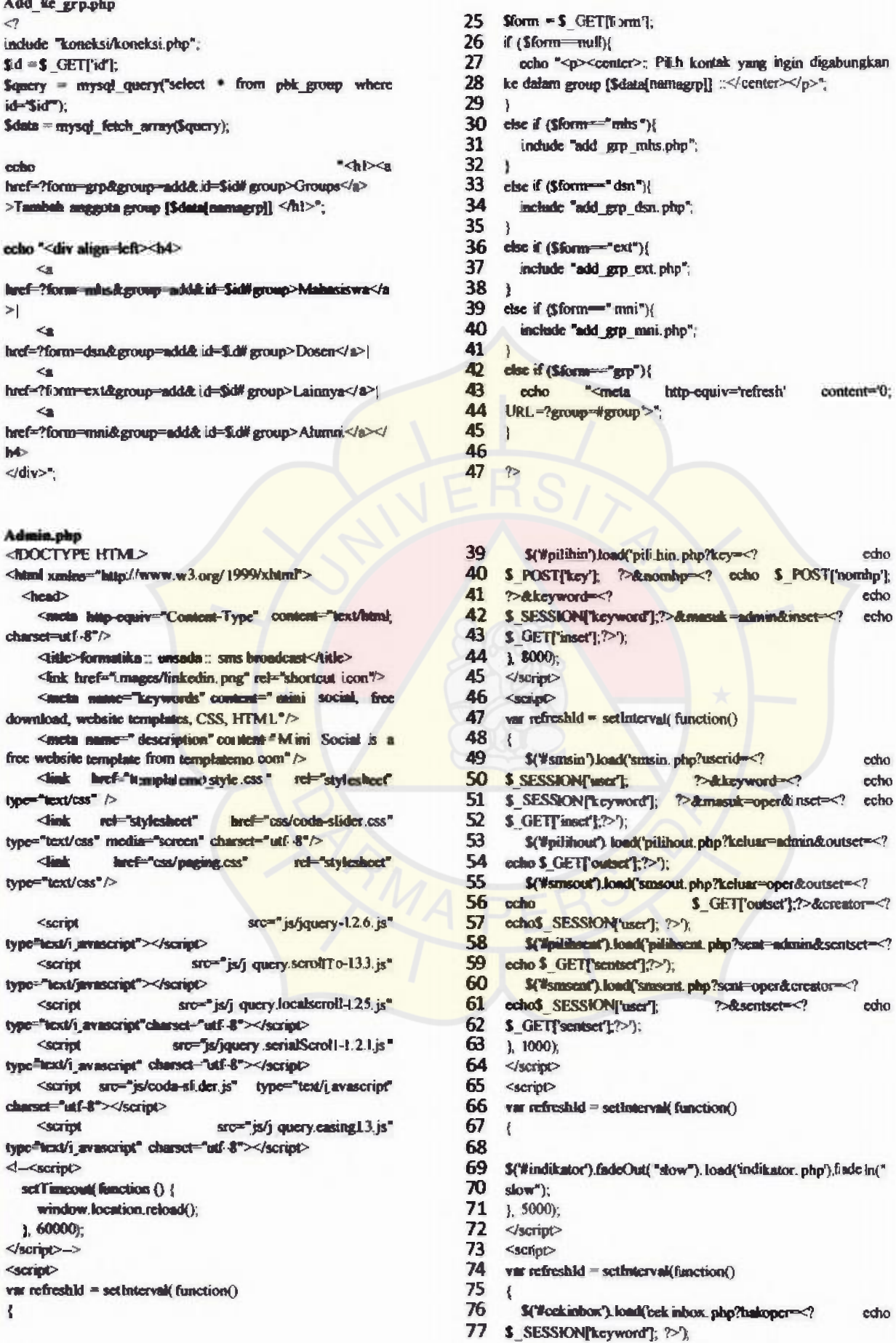

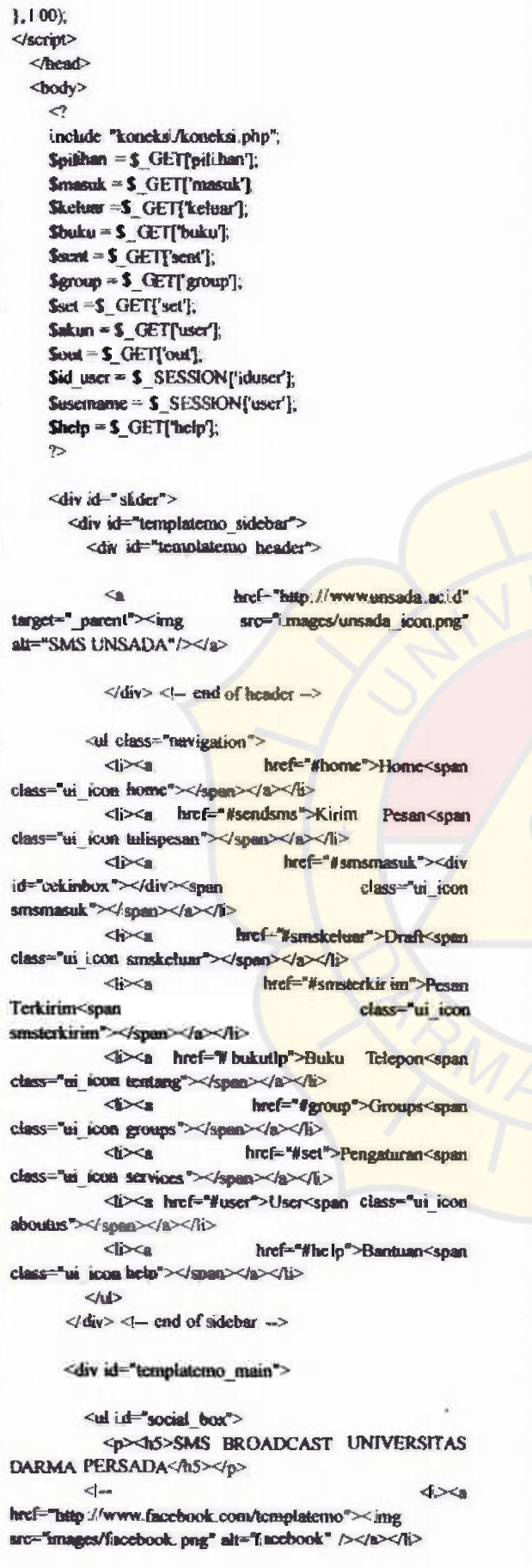

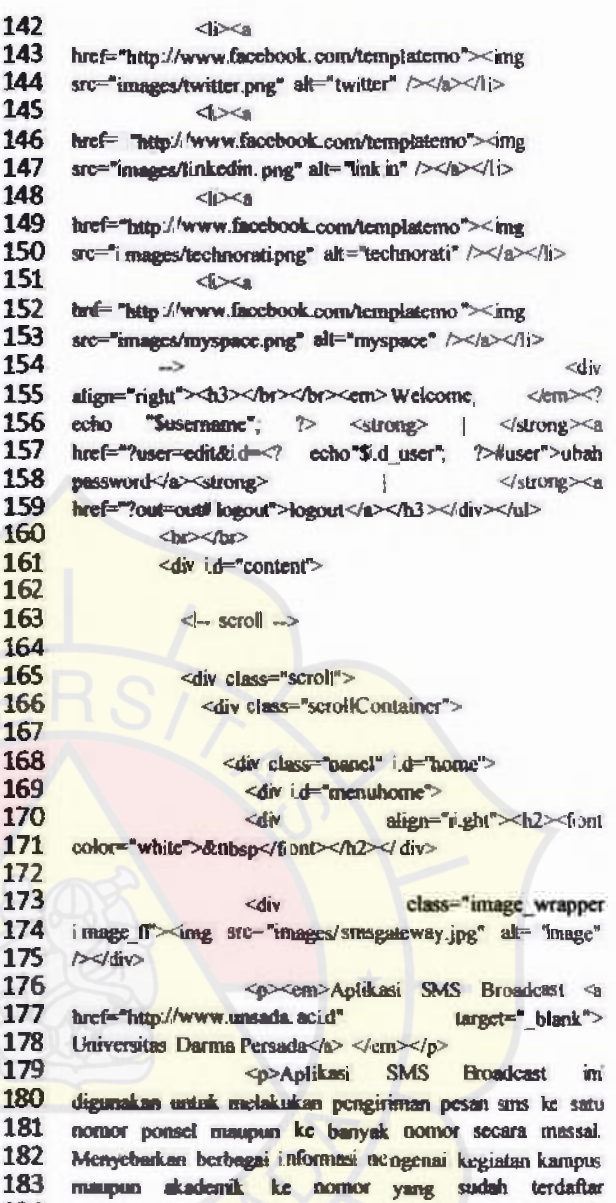

184 schemnyt Aplikasi SMS Broadcast ini memilki fitur yang 185 bisa melakukan pengiriman pesan ke group yang bisa ditentukan sendiri anggota groupnya dan melakukan pengiriman pesan yang bisa ditentukan waktu pengirimannya <em>(SMS Schedule)</em></p>><br/>br>

> <p><cm>Mohon diperhatikan sebelum anda melakukan pengiriman pesarr/em></p>

<p>Pastikan Service nya sudah diaktifkan oleh Administrator dengan memperhatikan icon <img src="images/batrc.png" alt="image" /><em>Baterai </cm> dibagian sisi bawah kanan pada halaman <em>home</em>. Jika <em>Baterai</em> terlihat berwarna <b>putih</b><img src="images/batre0.png" al="image" /> mohon hubungi Administrator untuk mengaktifkan Service. Selanjutnya untuk menghindari kegagalan pengiriman pesan mohon memperhatikan tanda <em> sinyal </em> <img 200 src='images/sinyal5.png" ait="image"/> pada bagian bawah kanan halaman <cm>home</cm>. Jika kualitas <cm>Sinyal </cm> </cm> </amg src="images/snyal I.png" alt="image" />terlihat rendah sebaiknya jangan melakukan pengiriman pesan dahulu\_</p>

> <div class="cleaner\_h40"></div>  $4r$

142

144

145 146

147 sn

148 149 hr

150 **SD** 

151 152

153 m

154

156

157

159

172 173

176 177 hr

178

179 180

181

182

183

186 187

188

189

190

191

192

193

194

195

196

197

198

199

201

202

203

204

205

206

hw.

hr

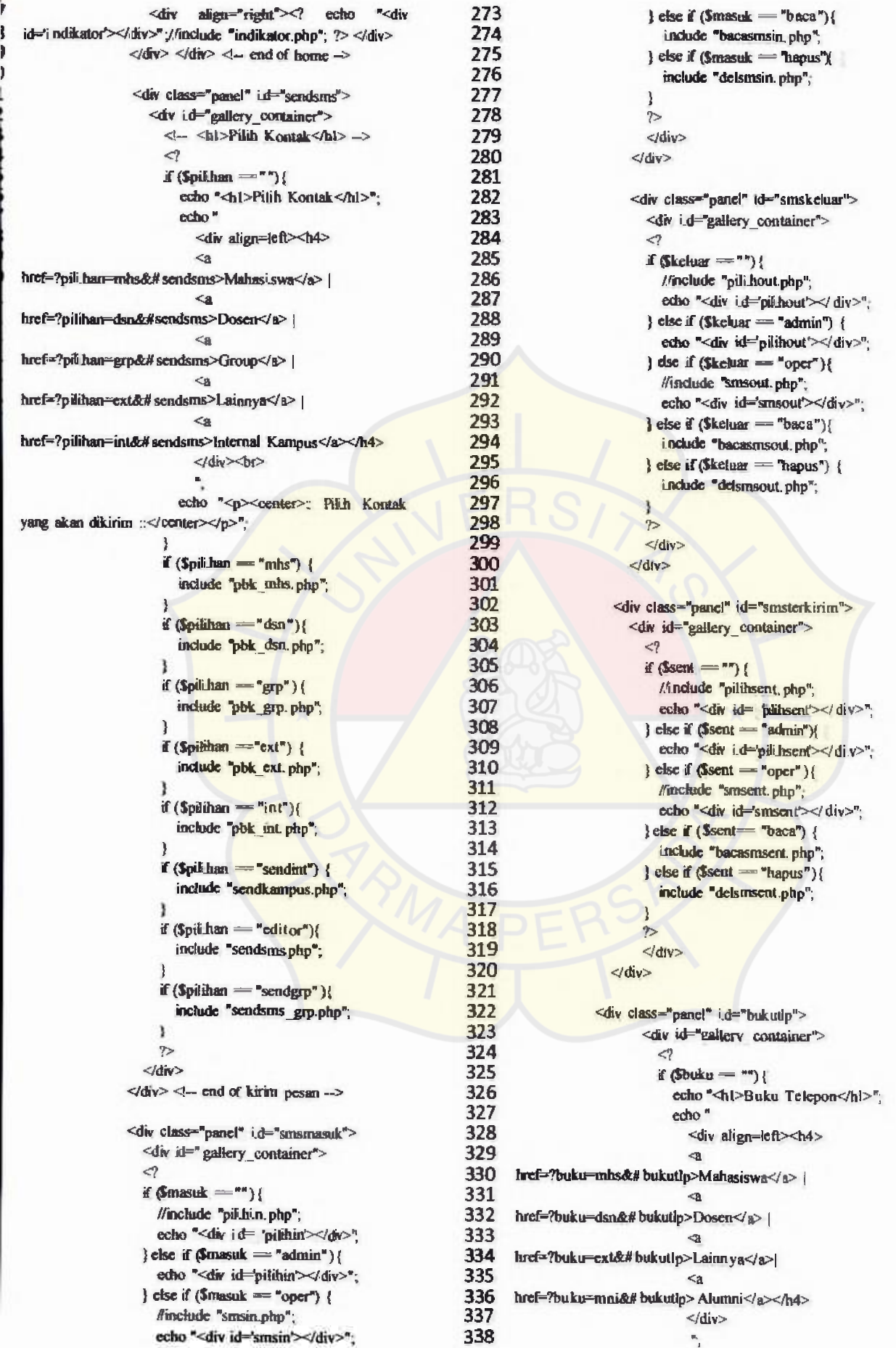

)

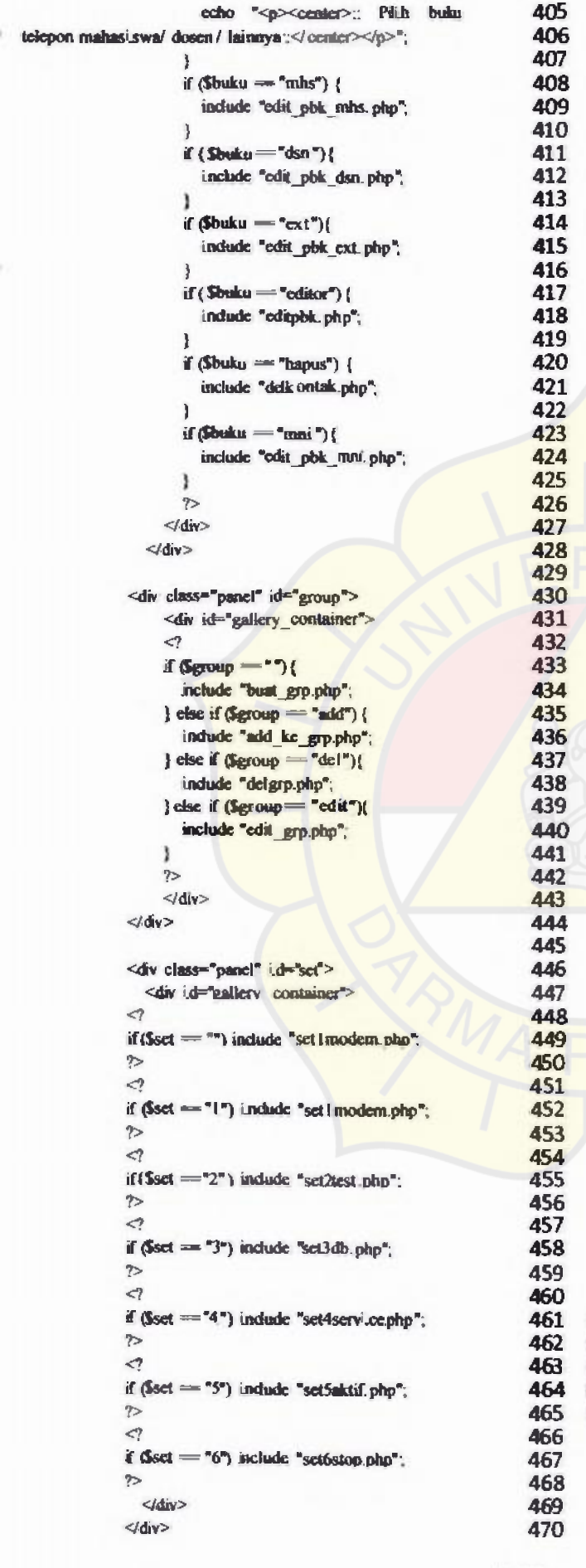

```
<div dass="panel" id="logout">
              \langleif ($out = "out")include "logout.php";
              \gammad_v<div class="panel" id="user">
            <div id="gallery_container">
              \langle?
              if (empty($akun)) {
                 indude "user.php";
              ) else if (Sakun = "ed it") {
                 include "edit_user_admin.php";
              } else if (Sakun = "del") {
                 include "del user.php".
              Ŧ
              \rightarrow\langle d \rangled/dw<div class="panel" id="help">
         <hi>Bantuan</hi>
         <div id="gallery_container">
         \langle?
         if (cmpty(Shelp)) {
           include "help_admin.php";
         } else if (Shedp = "1") {
            include "help_admin_Lphp";
         Jelse if (\text{Sheip} = '2') (
           include "help_admin_2.php";
         lelse if (Sheip == "3")indude "help_admin_3.php";
         )else if (Shelp \Rightarrow "4") (
           include "help_admin_4.php":
         leise if (5heb = 5")indude "help_admin_5.php";
         )cise if (5heip = "6")indude "help_admin_6.php";
         } else if (\hbox{Sheb} = 77)include "help_admin_?php";
         ì
         \rightarrow<div class="cleaner"></div>
         </div>
         </div>
  </div><!-- end scroll container -->
\langle/div\rangle - \langle - end of scroll ->
```
<div id="templatemo\_footer">

 $\le$ div> <1- end of content  $\rightarrow$ 

<font color="black"> Copyright © 2011-2012 <a href "http://www.unsada.ac.id" target=" blank">UNIVERSITAS DARMA PERSADA</a> | Creator by Rhoiansyah  $\leq$ href="http://www.templatemo.com" target="blank">Free CSS Templates</a> </font>  $\langle$ div>  $\langle$  - end of templatemo footer  $\sim$ 

 $\triangle$ div $\ge$   $\triangleleft$  - end of main  $\Rightarrow$  $\triangleleft$ div>  $\triangleleft$  - end of slider  $\Rightarrow$  </body>

```
Bacasmacat.php
                                                                     33
                                                                          \mathcal{P}\leqherf="?sentset=?ection.
                                                                                                                           "Soutset".
                                                                     3441 \times 2Sid = S GETT d,
                                                                     35
                                                                           ?> &sent=#smsterkirim">Pesan Terkirim</s>
                                                                                                                           \geqBaca
$pengirim = $ GET['pengirim'];
                                                                     36
                                                                           Preser</h1>
Ssentset = $ GET['sentset'];
                                                                                     width="100%"
                                                                                                       border="0"
                                                                                                                      cellsoacing="0"
                                                                     37
                                                                           cubic
                                                                     38
    Sobkinhs = mysel query("select * from ac_mahasiswa
                                                                           cellpadding="3">
                                                                     39
                                                                           do
where handphone="$pengirim"");
                                                                                                                            </td><td
                                                                     40
                                                                                             width="100">
                                                                                                               Pengirim
     Spbkdsn = mysql_query("select * from ac_pegawai
                                                                                     <1d
                                                                     41
                                                                           width="10">: </td>
where handphone="Spengirim"");
                                                                     42
     Spbk.cxt = mysql_query("select . from pbk where
                                                                                     <td><?echo $nama; ?>
                                                                     43
Number-Spengrim");
                                                                           </tr>
                                                                     AA
     Shshnhs - mysql fistch array(Sphkmhs);
                                                                           <tr>
                                                                                     <1d width="100"> No. Handphone </td><td
                                                                     45
     Sheldun = mysol fetch array($obkdsn);
                                                                     46
                                                                           width="10">: </td>
     Shelext = mysql_fetch_array(Spbkext);
                                                                     47
                                                                                     <td><? echo Spengirim; ?>
                                                                     48
                                                                           \langlelto
     if (Shslmhs) {
                                                                     49
                                                                           </table>
       Snama = Shsimhs[nama];
                                                                     50
                                                                           <table id="acbra">
                                                                     51
                                                                           <tr align="center">
     cise if (Shsipbk){
                                                                     52
                                                                                      <th> Isi Pesan </th>
       Snama = Shsidsn[nama pogawai];
                                                                      53
                                                                           \sinJ.
                                                                     54
                                                                           \leftrightarrowelse if (Shslext) {
                                                                      55
                                                                                      <\mathsf{ud}Snama = Shslext(Name):
                                                                      56
                                                                                                                                 echo
                                                                           "<h9><p>$sms[TextDecoded]</p></h9>"; ?>
                                                                      57
     else{
       Scarna = "Tidak Ada dikontak":
                                                                      58
                                                                                      <hd>
                                                                      59
                                                                           \leqł.
                                                                                                       here \leqecho
                                                                      60
                                                                           chahk<sub>n</sub>"?pikhan=editot&no=$pengirim&nama=$nama&sms= $sms
$query = mysql_query ("select . from sentitems where
                                                                      61
                                                                      62
                                                                            TextDecoded Waendsms<sup>e</sup>: ?>"><i.nput
ነው። አም።
                                                                      63
                                                                           type="button"value="Ki.rim
                                                                                                         Ulang
                                                                                                                    Pesan<sup>e</sup>/></a></td>
Soms = mysql fistch_array (Squery).
```
473 </html>

Bac asmain ph p

```
28
                                                                                    Snama = Shslext[Name];
\triangleleft29
include "koneksi/koneksi.php";
                                                                       30<sub>2</sub>elset
Sd =S GETTIST:
                                                                       31
                                                                                    Snama = "Tidak Ada dikontak":
\text{Spergerian} = \text{str\_replace}(\sqrt{+62}, \sqrt{0}, \sqrt{5}, \text{GET}(\text{pengirinn})).32
Sanset = S \tGET[i] \tnset]١
                                                                       33
                                                                             $query = mysql_query ("select * from inbox where
                                                                       34
/ merubah tanda sms sudah di baca //
Sbaca = mysql_query('update_inbox_set_baca ='I' where
                                                                       35
                                                                             ID=Sid*1:
                                                                       36
                                                                             $sms = mysql_fi :tch_array ($query);
ID=Sid<sup>*</sup>),
                                                                       37
                                                                             2538
                                                                             <hl><a
                                                                                            href="?inset=<?
                                                                                                                                 "Sinset":
     Spbkmhs = mysql_query("select * from ac_mahas iswa
                                                                                                                    echo
                                                                       39
                                                                             ?>&masuk=#smsmasuk">Pesan
                                                                                                                Masuk</a>
                                                                                                                                    Baca
where handphone-'Spengirim'");
     Spbkdsn = mysql_query("select * from ac_pegawai
                                                                       40
                                                                             Pesan</hl>
                                                                       41
                                                                                                          border="0"
                                                                                        wi_dth="100%"
                                                                                                                          oellspacing="0"
                                                                             <tuble
where handphone="Spengirim"").
     Spbkext = mysql_query("sclect * from pbk where
                                                                             cellpadding="3">
                                                                       42
                                                                       43
                                                                             \rightarrowNumber-Spengirim");
                                                                       44
                                                                                                width="100">
                                                                                         ht
                                                                                                                                 ht><ht>
                                                                                                                   Pengirim
     Shsimhs = mysql f : tch array($pbkmhs);
                                                                       45
                                                                             wi.dth="10">:</td>
     Shsidsn = mysql fetch array($pbkdsn);
                                                                       46
                                                                                         <td> <? echo Snama; ?>
     Shslexi = mysql_fetch_array($pbkext);
                                                                       47
                                                                             40^{\circ}48
                                                                             \leftrightarrowif (Shalmhs) {
                                                                       49
       Snama = Shsimhs[nama];
                                                                                         <td width="100"> No. Handphone </td><td
                                                                        50
                                                                             width="10">: </td>
     ł.
                                                                        51<ud> <? echo $pengirim; ?>
     clse if (Shsipbk)(
                                                                        52
                                                                             chrSnama = Shsidsn[nama_pegawai];
                                                                        53
                                                                             </table>
     ١
     clse if ($hslext) {
```
width="100%" id="zcbra" border="0" 63 </td>  $<sub>table</sub>$ </sub> 64 <to> cellspacing="0" cellpadding="3"> Or align="center"> 65 </table> <th> Isi Pesan </th> 66  $\leq$  $heref = 2$ echo 6 7 "?pilihan-editor &no-\$pengirim&nama-\$nama#sendsms":?  $ch$ 68 >><input type="button" value="Balas Pesan"/></a> <tr align="Left">  $4d$ <9 echo "<h9><p>\$sms[TextDecoded]</p></h9>":?> Bacasmsout.php 30  $\epsilon$ 31  $id = S$  GET $l'id'$  $\mathcal{D}$ 32  $\text{Im}(-\text{°})$  outset=<?  $S\rho$ cngirim =  $S$  GET['pengirim']; <hl><a echo "Sourcet": Soutset =\$ GETToutset']; 33 ?>&kcluer=#smskcluer">Pcsan Kehne</a>  $\mathbf{r}$ **Baca** 34 Pesan<h1> width=" 100%" 35 border="0"  $5$ pbk = mysql query( $5$ edect \* from ac mahasi.swa cubic cellspacing="0" 36 cellpadding="3"> where handphone='Spengirim''); 37 Shsipbk = mysql\_fetch\_array(\$pbk); <h> 38 Snama = Shelnblef namal: **dd** width="100"> **Pengirim** </td><td 39 width="10">: </td> 40 <td><? ccho \$nama: ?> if (cmpty(Snama)) { 41  $S<sub>p</sub>$ bk = mysql query("select \* from ac pegawai  $\langle$ /tr>  $\mathbf{a}$ where handphone="Spengirim""); **dr>** 43 <td width="100"> No. Handphone </td><td \$hslpbk = mysql fetch array(\$pbk); 44 Snama = Shsipbk[nama\_pegawai]. width="10">: </td> 45 <td><? echo Spengirim; ?> Þ clse if (cmpty(\$nama)) { 46  $<$ Ar  $47$  Spbk = mysql\_query("select \* from pbk where 48 <table id="zebra"> Number-Spengirim");  $$$ hslpbk = mysql fetch array( $$$ pbk); 49 <ir align="center"> 50 Snama = Shsipbk[Name]; <th> Isi Pesan </th> 51  $\ll$  $52$ dr> if (empty(Snama)) { 53 Snama = "Tidak Ada Nama"; <td> 54 ١ Z9 echo 55 "<h9><p>\$snis|TextDecoded }</p></h9>";?> \$query = mysql query ("select . from outbox where 56  $d$ 57 stop ID=\$id"): 58 Ssms = mysql\_fetch\_array (Squery); </table> bust graphp include "koncksi/koncksi.php"; 26 <hl>Groups </hl> width="100%" border="0" 2 7 1 1 1 1 1 1 1 1 1 1 2 Tount simps grup baruffittiffelt the terms **Stable** height="30" oellpadding-"0" cellspacing="0"> 28 Seavenama = ucwords(\$\_POST['namagroup']); 29 **CH<sub>2</sub>** Scarigrup = mysql\_query("select . from <1d height="30"> 30 pbk group where namagrp= 'Ssavenama'") name<sup>-s</sup>form!" method="POST" 31 **Closen** Sharis = anysql mum rows(Scarigrup);  $32$ action="?group=# group"> <!- awal dari input kontak -> if (!empty(\$savcnama)){ <table width="100%" border="0" 33 if  $(Sb**axis** = 0)$ oclispacing="0" oclipadding="3"> 34 if (lempty(\$savenama)){ 35 Ssimpan = mysql\_query("insert\_into\_pbk\_group <tr> <td wi.dth="100"> Nama Group</td><td 36 (namagrp) values ('Ssavenama')'); width="10">:</td> 37 if (Ssimpan) { 38 echo "<hl>\$snama Telah disimpan. Mohon  $ab$ <input name="namagroup" type="text"/> </td> 39 tunggu...</h}>". 40 echo "<meta http-equiv='refresh' content='0; </tr> **SID** 41 URL=?group=&grpset-\$grpset# group'>"; 42 <td colspan="2"></td>  $\left\{$  else  $\left\{ \right.$ 43 echo "<hl>\$snama Gagal disimpan, Mohon  $40$ <tr> 44 tunggu...</hl>"; 45 <td><input **CMXAD** くりわくりの -3 type="submit" value="Simpan Group Baru"/></td> 46  $]$  else  $\{$  $\overline{z}$ 4 echo "<p><center>: Gagal, Mohon is nama </tr> </table> <!-- akhir dari input --> 48 group ::</center></p>"; 49 ۸ 50  $\langle$ ?  $\left\{$  clsc $\left\{ \right. \right\}$ 

```
echo "<p><center>: Ssavenama GAGAL<br>karena Ssavenama telah ada sebelumnya
disimpan karena Ssavenarna telah ada sebelumnya
.</center><lp>, 
                 J 
             J 
             2^{\circ}</form>
\mathcal{L}^{\eta}Sepset = S GET['gppset'];
$limit = 10;
l/ambit data buat jurusan/ 
if ($_POST['pilgrp'] = ""){
  {\bf 5pigr} = {\bf 5} {\bf GET['pilgrp']};}else 
{ 
   $pilgrp 
= $_POST['pilgrp'] 
 J 
l/ambil data bust jurusan// 
if (Spilgrp \rightleftharpoons "") (
   Stotal query mysql_query("select \degree from pbk_group");
J 
if (\text{Sølgp}\circlearrowright)^*Stotalqucry = mysql query("select * from pbk_group
where namagrp='Spilgrp");
 J 
Saumrows = mysql_mmn_rows(Stotalquery);
$query = mysql_query("select DISTINCT namagrp from
pbk_group <sup>"</sup>};
lljumlah data yang ditampill.an perpage 
if (empty(grpset)) 
{ 
   Sgrpset = 0;
J 
if (Saumrows = 0) {
  echo "<br/>br><center> Belum Ada Group <strong>{mohon
baat I Groups terlebih dahulu]</strong></oenter></br>";
}else { 
             <div id-tabel align-"right">
               <form action="?group-#group"
method="post">
                  <b4> 
                     <label for- pigrp>Sortir</label><Select
uame-pilgrp><option value=">> -Semua Group- -
</option><? while (Sdataisi = mysql_fetch_array($query)) {
echo "<option>"; echo Sdataisi[namagrp]; echo "</option>";
}?></select> 
                    <input type-submit value=Cari" 
title="Cari Group"/>
                  <sub>4</sub></sub>
               </form> 
       \langle div>\partial</table>
  <?php 
ll panggil semua data dani tabel pbl diurutk.an berdasark.an d i
pbk, dibetasi dengan limit = I0 
   if ($pilgrp 
)( 
     $has.il 
mysq_query(select from pbk_group order 
by namagrp ASC limit Sgrpset,$limit"), 
   J 
  if (Spilgrp \circ") (
```
117 **Shasil = mysql\_query("select \*** from pbl\_group where<br>nerro="kollern' coder by namasum ASC limit **118**  namagrp-'Spilgrp' order by namagrp ASC 119 Sgrpset, Si.mit"); 120 J 121 122  $Sk = 1$ : 123  $Sk = 1 + Sepset$ 124 125 echo" 126 127 id='zebra' **<table**  border=1 128 wi.dth=100%> 129  $\text{d}$ 130  $$ 131  $$\langle$ lt $$\rangle$  Nama 132 Group </th> 133 <th> Jumlah Anggota </th> **134**  <th> Manage 135  $dk$ 136  $<$ Hr> 137 ·· 138 139 while (Sdata = anysql fetch\_array(Shasif)){ Sqimpbk = mysql\_query ("select count(") as 'jumlah' from **140 141**  pbl where GroupfD like %\$data[id]/%"); **\$djmnpbk**  = **mysql\_fetch\_array(Sqjmpbk),**  142 Sqimmhs = mysql\_query ("select count(") as 'jumlah' from 143 ac mahasiswa where GroupID like %/\$data[i.d]/%"). **144**  Sdjonnuhs = mysql\_fetch \_array(\$qjmmhs); **145 146**  qjmndsn mysql\_query (select count() as 'jumlah' from **147**  ac\_pegawai where GrouplD like % Sdata[id]/%"), **148 \$djmdsn mysqt\_fetch\_array(Sqjmdsn);**  Sjumla.h = Sdjmpbk [jumlah] + Sdjmmhs[jumlah] <sup>+</sup> 149 **150**  Sdijmdsn[jumlah] ; 151 echo" 152  $\left| d \right|$ 153 <td width=5 align=center> 154  $<sub>th</sub>$ </sub> 155 <td>\$data[namagrp]</td> 156 <td width=30 align=center>Sjumlah</td> 157 <td width=1 50 158 align--center> **<a 159**  href-'?group-add&id-'Sdata[id}&grpset- Sgrpset#group **160**  title-"Tambah Kontak Ke Group'> Add</a> | <a **161**  bref-?group-edit&id-\$data{ id}&grpset=\$grpset# group<br>title=Fdit Group>Edit</a> | <a **162**  href-?group-del&id-Sdata[id]&grpset=\$grpset&jumlah=\$ju 163 **164**  mlah#group title='Hapus Group'>Hapus</a> </td> 165  $<$ /tr $>$ 166 167 168  $Sk++$ 169 ٠ 170 l/untuk tutup tabel 171 echo "</table>"; 172 echo "<div class=paging>"; 173 **174**  if (Sgrpset  $!= 0$ ) { 175 Sprevgrpset = Sgrpset - limit, 176 echo "<span class=prevnext> <a 177 href-\$PHP\_SELF?group-&carinama=\$carinama&pilgrp=\$p 178 ilgrp&grpset--Sprevgrpset# group>Back</a></span>"; 179 J else f 180 echo "<span class-disabled>Back</span>"; //cetak 181 halaman tanpa link 182 J

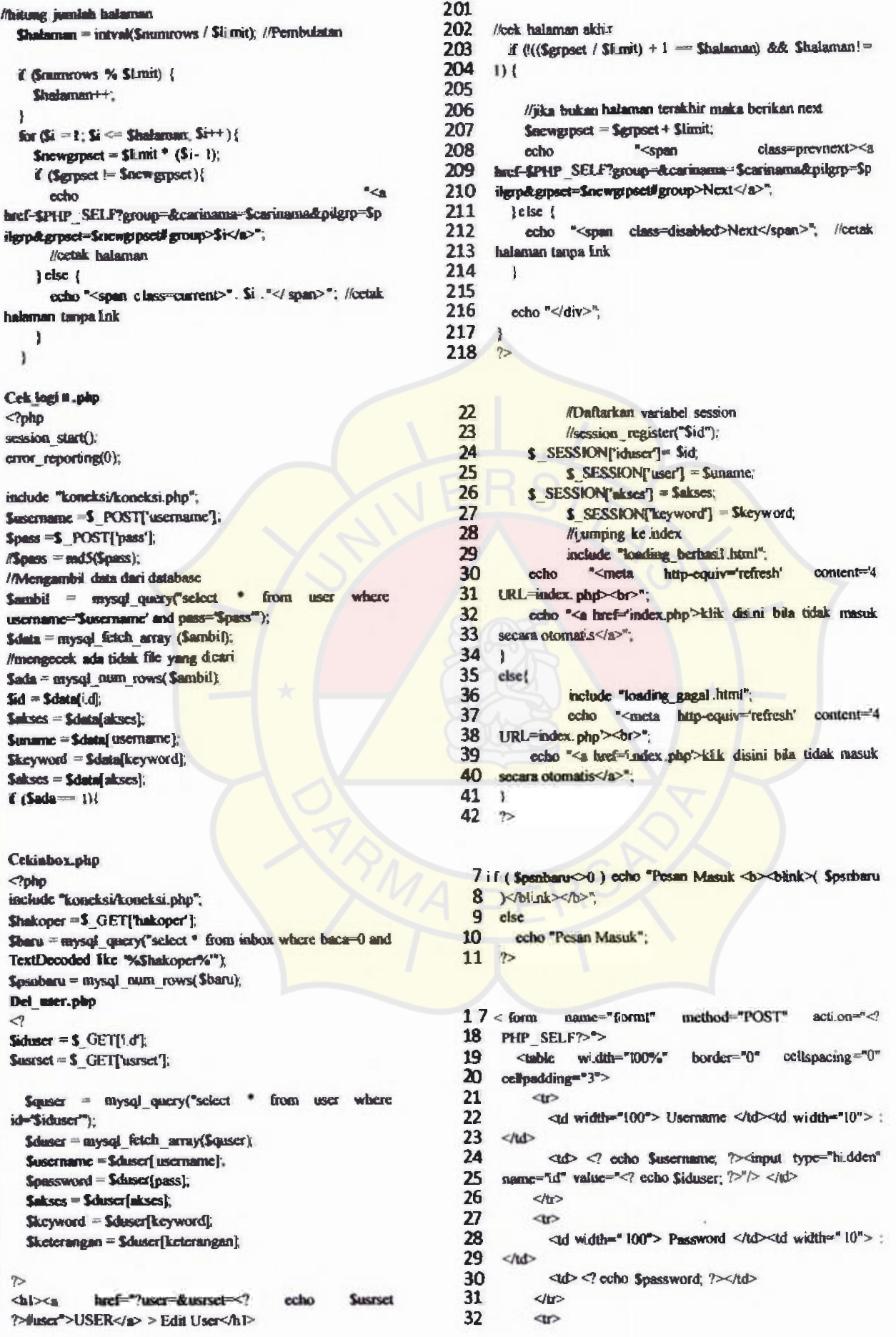

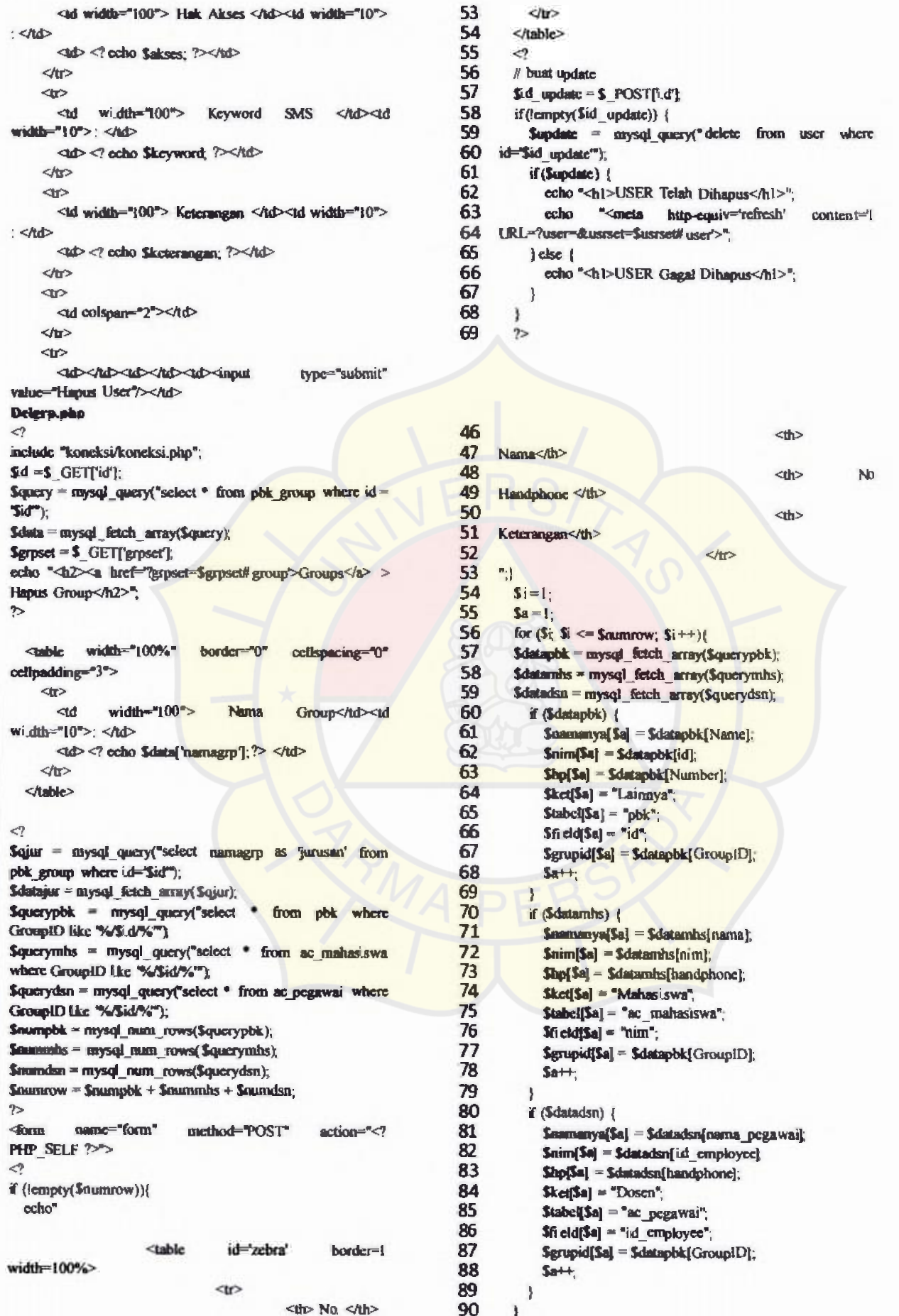

 $B-16$ 

pbk group where id='\$id'"); echo<sup>n</sup> 117 118  $\infty$ //untuk undate ke 119 for  $(Sj = 1; Sj \leq 5$ numrow;  $Sj++)$  { <td width=5 align=center> 120 Sdataid = S POST[S]];  $sk$ < $Ad$ 121  $S$ datatabel =  $S$  POST $|$ <sup>\*</sup>tb<sup>\*</sup> .  $S$ j; <td>\$namanya[\$k]</td> 122 Sdatafield = \$ POSTI "fd". \$ i); <td width=1 50>\$hp{\$k}</td> 123 Sgrupid = str replace("",","\$ POST["gi". \$j]); 124 \$ddt grupid = str replace("/\$i.d/","", \$grupid); <M 125 width-1 50>SketISkl</td> flecho. **School Scholaintabel** <br>Serupid 126 <br/>bo-Sdatagrapid<br/>br>". <input type-hidd en 127 name='\$k?> <i.nput type-hidden if (!empty(\$dataid)) \$update = mysql\_query("update value-SnimfSkP name='lb\$k'><mput type-hidden 128 value-Stabel(SkY So statabel **Sect** GroupID-Schingrupid where name#fd\$k'/><i nput 129 \$datafield="\$dataid"); value-'\$field|\$k|' type-hidden 130 value "Sgrupidi Ski" name "giSk!> 131 <hr> if (Supdate  $||$  Sdel) { 132 echo "<hl><conter>:: Group dan kontak didalarınya sudah dihapus ::</center></h!>" 133 Ŧ. **Australi:** testap tabel 134 echo "<meta http-equiv='refresh' content='0; ocho "</table>". 135 URL=?group=#group'>"; ocho"<input\_type=hidden value=ok name=ok />"; 136  $|$  else  $|$  $<<$ dv  $137$ align='right'><input "<p><center>: Klik tombol <em>[Hapus echo type-'submit' **adta** value-'Hapus Group'/></div>", 138 Group]</en> untuk mes ighi jus Group dan kontak dalam echo "</form>"; 139 Group :: </center></p>"  $Sok = S$  POSTľok'h 140 Y 141  $\rightarrow$ Delkontak.php 33 **A** <td><? echo \$pengirim; ?> </td> Sid=S GETTI d'I: 34 くカン  $Softset = $ GET'offset'$ 35 <br valign="top"> 36 <M>K eteranean </M></M></M> 37 Spbk = mysql\_query("select \* from pbk where id='\$id'"); <10> Shsipbk = mysql\_fctch\_array(Spbk); 38 <? echo Sket; ?> Snama = \$hsipbk[Name]; 39  $<$ hł $>$ Spengitim = Shsipbk[Number]; 40  $2/10$ \$ket = \$hsipbk{Keterangan}; 41 do 42 <ld colspan="2"></td> 43  $4r$ 44 Squery = mysql query("select \* from inbox  $\overline{d}$ where 45  $ID =$  Sid<sup>\*\*</sup>): <td colspan=3><i.nput type="submit" value="Hapus" 46 \$sms = mysol fetch arrav(\$query); onClick="msgbox();"/></td> 47  $\rightarrow$  $d$ tr> 48 4124 href="?offset=<? ocho Soffset": </table> 49 \*&buku=#bukutlp">Kontak Lainnya</s> Hapus  $\leq$  $\leq$ koutak</hl> 50 // buat bapus 51 Sid\_det =\$\_POST['i.d\_del']; name-form!" method="POST" 52 <form  $\text{action}^{-n}$ if (\$id\_del <> "") { PHP SELF ?>\*> 53 Shapus = mysql\_query("delete from pbk where <table width="100%" 54 border="0" cellspacing="0"  $ID = 5.d$  def<sup>\*\*</sup>); cellpadding="3"> 55 if (Shapus) { 56 echo "<hl>Kontak Teiah Dihapus</hl>";  $\alpha$ <td width="100"> Pengirim </td><td width="10"> : 57 echo "<meta http-equiv='refresh'  $\text{confer}$  $t=1$ 58  $<sub>h</sub>$ </sub> URI=?buku=ext&offset=\$offset#bukutln'>" <td> <? echo Snama; ?> <input name="id del" 59  $3$  clsc  $4$ type-"hidden" value="<? ccho \$id; ?>"> </td> 60 echo "<h!>Kontak Gagal Dihapus </h!>";  $\langle$ Ar> 61  $\overline{\mathbf{r}}$  $rac{1}{2}$ 62 ï 63 <ad width="100"> No. Handphone </ad><td  $\ddot{2}$ width="10">:</td> Delemsent.php 5 وس Sid = S GET['id']; 6 Spbk = mysql\_query("select \* from ac mahasiswa where Spengirun = S\_GET['pengirim']; 7 handphone="\$pengirim");

116

for  $(Sk=1; Sk \leq Snumrow; Sk++)$ 

 $S$ centset =  $S$  GET $S$ cntset $R$ 

 $\mathbf{f}$  (lempty(\$ok)) \$del = mysql\_query("delete from

Shsipbk = mysql\_fetch\_array(Spbk); 8

 $B-17$ 

action="<? 77 name<sup>-\*</sup>form?" mcthod="POST" <ferm 78 PHP SELF ?>"> <!- awal dari input kontak --> 79 width="100%" border="0" cellspacing<sup>-0</sup> <table 80 cellpadding="3"> 81  $<$ r> 82 width="100"> **Nama** Group</td><td **ad** 83 width=" $10^{\circ}$ : </ld> 84 <br <input name="nama" type="text" Value="<? 85 echo Schota['mamagrp']; ?>"/> </td> 86 <ho-87 **STP** 88 <td colspan="2"></td> 89  $<$ /tr> 90 <fr> 91 <td></td> <td></td> <td></td> <td><trput type="submi.f" 92 value="Edit Nama Group"/></td> 93 くかつ 94 </table> 95 </form> 96  $\mathcal{L}$ 97 Senang = \$ POST['nama']; 98 if (Schanna  $\circ$ ") ( 99 Ssimpan = mysql\_query("update pbk group set 100 namagro-Senama' where id = '\$id''); 101 if (Ssimpan) { 102 "<h1>Scnama ocho **T**clah diupdate, Mohon 103 tunggu...</hl>"; 104 "<mda http-oquiv-refresh' echo.  $control = 0$ : 105 URL=?group=&grpset=\$grpset#group'>". 106  $|$  clsc  $|$ 107 echo "<hl>Senama Gagal dispdate, Mohon 108 tunggu...</hl>": 109 \*<mcta http-cquiv-'refresh' ocho content="0; 110 URL=?group=&grpset=\$grpset# group'>"; 111 F 112 ١ 113 114 \$qjur = mysql\_query("select\_namagrp\_as\_'jurusan' from 115 obk group where id- Sid") 116 Sdatajur = mysql\_fetch\_array(\$qjur); 117 Squerypbk = mysql query("select . from pbk where 118 GroupID like %\$.d%"). Squerymhs = mysql\_query("sdect · from ac mahasiswa 119 120 where GroupID like "%"Sid"%"); 121 Squerydsn = mysql\_query("select \* from ac\_pegawai where 122 GroundD like "%/\$\d/%"); 123 Soumpbk = mysql\_num\_rows(Squerypbk); 124 Snummhs = mysql num rows(\$querymhs);  $125$ Snumdsn = mysql\_man\_rows(\$querydsn); 126 Snumrow = Snumpbk + Snummhs + Snumdsn 127  $\rightarrow$ 40nm method="POST" action="<? PHP SELF ?>"> 128 129  $\sigma$ 130 echo" 131 132 <table id='zcbra' border=1 133 width=100%> 134  $\langle \text{Tr} \rangle$ 135  $$ dh> 136 137 Nama</th> 138 db> No 139 Handphone </th>  $140$ <th> 141 Keterangan</th> 142

 $<$ th> Hapus  $<$  th>  $<$ /tr> ۰,  $$i=1$ :  $s_n=1$ ; for  $(S_i; S_i \leq -$  Snummow,  $S_i$ ++) { Sdatapbk = mysql\_fotch\_array(Squerypbk); \$datamhs = mysql\_fetch\_array(\$querymhs); \$datadsn = mysql\_fetch\_array(\$query dsn); if (Sdatapbk) { \$namanya[\$a] = \$datapbk[Namc]; Sning Sal = \$datapbk[id]; Shp[Sa] = Sdatapbk[Number];  $Sket[Sa] = "Lainnya".$  $Stabel[**Sa**] = "pbk"$  $$field[$a] = "id".$ \$grupid[\$a] = \$datapbk{GroupiD];  $5a++$ if (Sdatamhs) { Saaman ya[Sa] = Sdatamhs[nama]; Snim[\$e] = Sdatambs[ni.m]; Shp(Sa) = Sdatamhs[handphone]; Sket[Sa] = "Mahasi.swa";  $Stabel[5a] =  $ac$   $matas$  iswa",$  $$6ed[$a] = "nim"$ Sgrupid[\$a] = \$datapbk[GroupID];  $S_{8++}$ if (Sdatadsn) { Snamanya[Sa] = Sdatadsn[nama\_pegawai]; Smim[Sa] = Sdatadua[id\_employee] Shp[Sa] = Sdatadsn[handphone]  $\text{Sket}[Sn] = "Dosen".$ Stabel[\$a] = "ac\_pegawar";  $Sfield[S<sub>8</sub>]$  = "i.d employee", Sgrupid[\$a] = \$datapbk[GroupID];  $Sat +$ X ľ for  $(Sk=1; Sk \leq Snumrow; Sk++)$ echo" <tr> <td width=5 align=center>  $sk < th$ ad>\$namarrya[\$k]</td> <td width=150>\$hp[\$k]</td> <td width=1 50>\$ketf\$k}</td> width=70 dd <input type='checkbox' value-'Snim[Sk]' algn=center> name='\$k/> <input type=hidden value-Stabel(Sk) name-thisk?~input type-hidden value="S fi eld[Sk]" name="fdSk/><i.nput type=hidden value='\$grupid[\$k]' name='gisk'/></td>  $<$ /tr> 3 funtuk tutup tabel echo "</table>"; "<div echo humi<sup>><input</sup>>input type='submi.t' who-'Hapus Dari Group/></ div>" echo "</form>"

**Auntuk** undate ke

## **DAFTAR PUSTAKA**

Alfatta, Hanif. *Analisis dan Perancangan Sistem informasi.* Yogyakarta: Andi Offset, 2007.

Hakim, Lukmanul, *67 Trik & Ide Brilian MASTER PHP.* Solo: Lokomedia, 2010

Hariyanto, Bambang, Ir. MT. *Sistem Manajemen Basis Data: Pemodelan, Perancangan dan Terapannya.* Bandung: Penerbit Informatika, 2004.

Herlambang, Soendoro dan Haryanto Tamuwijaya. *Sistem Informasi: Konsep*, *Telkologi dan Manajemen.* Yogyakarta: Graha Ilmu, *2005.* 

Jayan. *CSS Untuk Orang Awam*. Palembang: Maxikom, 2010

Jogiyanto. *Analisis dan Desain.* Yogyakarta: Penerbit ANDI, 2005.

- Kadir, Abdul. *Dasar Pemrograman WEB Dinamis Menggunakan PHP.* Yogyakarta: Andi, 2008.
- Kendall E Kenneth. dan Julie E. Kendall. *Konsep dan Perancangan DataBase.*  Yogyakarta: Graha Ilmu, 2003
- Ladjamudin, Bin Al-Bahra. *Analisis dan Desain Sistem Informasi.* Edisi Pertama, Yogyakarta: Penerbit Graha Ilmu, 2005.
- Nugroho, Adi. *Analisis dan Perancangan Sistem Informasi dengan Metodologi Berorientasi Objek* Bandung: Penerbit Informatika, Mei 2005.
- Nugroho, Bunafit. *Panduan Lenkap Menguasai Perintah SOL.* Yogyakarta: Mediakita, 2007.
- Saputra, Agus. *Membangun Aplikasi SMS dengan PHP dan MySOL.* Cirebon: PT Elex Media Komputindo, 2011.

Suprianto, Dodit. *Buku Pintar Pemrograman PHP.* Malang: OASE Media, 2008.

#### **Online Reading**

Andino Maseleno, **www .ilmukomputer.com, 2003** *"Kamus lstilah Komputer dan Informatika",*